**REGIONE PUGLIA**  $\mathbb{R}$   $\mathbb{R}$   $\mathbb{R}$ 

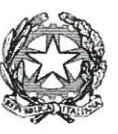

### **COMMISSARIO di GOVERNO** per il contrasto del dissesto idrogeologico nella regione Puglia

Prot. n.  $1469$  del -4 A60. 2022

**ALLA DITTA CATASTALE** 

FSC 2014-2020 - "Patto per lo sviluppo della Regione Puglia", sottoscritto in data 10 settembre 2016 tra il Governo e la Regione Puglia. Lotto n. 12 – "Lavori urgenti di mitigazione del rischio idrogeologico del centro abitato di Carpino" - Comune di Carpino (FG) Codice ReNDiS 16IR120/G1 -CUP B93H17000050006.

Comunicazione di approvazione del progetto definitivo/esecutivo

(ai sensi dell'art. 17 D.P.R. n. 327/2001 e ss.mm.ii.)

Il Commissario di Governo per il contrasto del dissesto idrogeologico nella regione Puglia, ed in sua vece il Soggetto Attuatore Ing. Raffaele Sannicandro, ai sensi dell'art. 17, comma 2, del D.P.R. n. 327/01 (Testo Unico sulle Espropriazioni) e ss.mm.ii.

#### **COMUNICA**

- che con Decreto Commissariale n. 417 del 30.06.2022 è stato approvato il progetto definitivo/esecutivo e dichiarata la pubblica utilità, oltre che l'urgenza ed indifferibilità delle opere previste, relativamente agli immobili interessati dalla realizzazione dell'intervento identificato con codice 16IR120/G1 "Lavori urgenti di mitigazione del rischio idrogeologico del centro abitato di Carpino" nel Comune di Carpino (FG);
- che l'approvazione del progetto esecutivo disposta con il succitato Decreto Commissariale n. 417/2022 sostituisce tutti i visti, i pareri, le autorizzazioni, i nulla osta e ogni altro provvedimento abilitativo necessario per l'esecuzione dell'intervento, comporta dichiarazione di pubblica utilità e costituisce, ove occorra, variante agli strumenti di pianificazione urbanistica e territoriale, oltre che l'urgenza ed indifferibilità per gli immobili, identificati nel piano particellare d'esproprio e nelle planimetrie di progetto, interessati dalla realizzazione delle opere;

#### **AVVISA** che

- il Responsabile Unico del Procedimento dell'intervento in oggetto è l'Ing. Raffaele Sannicandro, il cui indirizzo pec per eventuali comunicazioni: info@pec.dissestopuglia.it;

- gli elaborati progettuali ed i relativi atti sono depositati presso la sede del Commissario Straordinario Delegato per il Rischio Idrogeologico della Regione Puglia con sede in Bari in Regione Puglia – Edificio Polifunzionale - Via Gentile, 52 e potranno essere visionati previo appuntamento telefonico al n. 080/5407966 oppure potranno essere consultati in formato "\*.pdf" dall'area download all'indirizzo: https://drive.google.com/drive/folders/145DzxULxNz1aMkNIs7kR6mi9WDG\_2U\_H?usp=sharing:

- ai sensi dell'art. 17, comma 2, del D.P.R. n. 327/2001 il proprietario può presentare in forma scritta le proprie eventuali osservazioni in merito al procedimento di che trattasi e fornire ogni utile elemento per determinare il valore da attribuire all'area ai fini della liquidazione dell'indennità di esproprio/asservimento. Le eventuali osservazioni/comunicazioni potranno pervenire a mezzo pec all'indirizzo

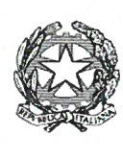

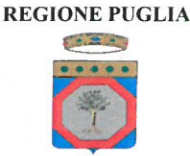

## COMMISSARIO di GOVERNO PRESIDENTE DELLA REGIONE

delegato per la mitigazione del rischio idrogeologico nella regione Puglia ex artt. 10, comma 1 D.L. 24 giugno 2014, n. 91 e 7 comma 2 del D.L. 12 settembre 2014 n. 133

info@pec.dissestopuglia.it, e/o mediante raccomandata A.R., al seguente indirizzo: Ufficio del Commissario Straordinario Delegato - Via Gentile n. 52 - 70126 - BARI.

Si rappresenta, inoltre, che ai sensi dell'art. 3 comma 3 del D.P.R. n. 327/2001, colui che risulta proprietario secondo i registri catastali di un bene soggetto ad esproprio e riceva la comunicazione o la notificazione relativa ad atti del procedimento espropriativo, ove non sia più proprietario è tenuto a comunicarlo all'Amministrazione procedente entro trenta giorni dalla prima notificazione, indicando, altresì, ove ne sia a conoscenza, il nuovo proprietario, o comunque fornendo copia degli atti in suo possesso utili a ricostruire le vicende dell'immobile.

Il presente avviso è comunicato, ai sensi dell'art. 14, comma 1, della L.R. Puglia n. 3 del 2005 e ss.mm.ii., personalmente agli interessati alle singole opere previste dal progetto mediante raccomandata A/R, inoltre, ai sensi dell'art. 14, comma 2, della L.R. Puglia n. 3 del 2005 e ss.mm.ii., sarà affisso per 30 giorni consecutivi all'Albo Pretorio del Comune di Carpino, e pubblicato: sul sito informatico della Regione Puglia, sul sito internet della Struttura Commissariale http://www.dissestopuglia.it/ e sul sito informatico del Comune di Carpino.

Il Responsabile della procedura espropriativa

Ing Giuseppe Laraia

**Il Soggetto Attuatore** (Raffaele Sannicandro)

ALLEGATO A: Elenco delle particelle catastali e dei relativi intestatari interessati da procedimento espropriativo.

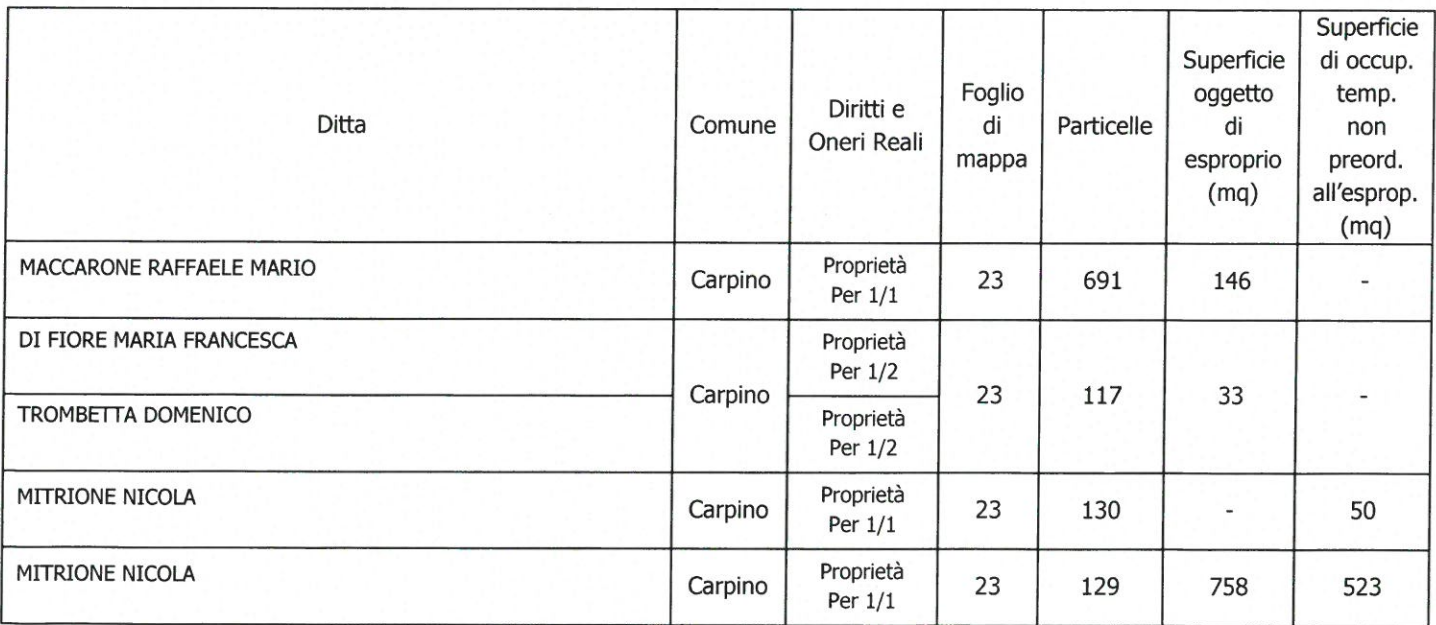

Ufficio del Commissario Straordinario Delegato

c/o Regione Puglia Edificio Polifunzionale Via G. Gentile 52-70126 Bari

Referente: Ing. Giuseppe Laraia - tel. 080/5407966-e-mail: info@dissestopuglia.it - Pec: info@pec.dissestopuglia.it

**REGIONE PUGLIA**  $-2.3$ 

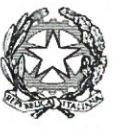

# COMMISSARIO di GOVERNO PRESIDENTE DELLA REGIONE

delegato per la mitigazione del rischio idrogeologico nella regione Puglia ex artt. 10, comma 1 D.L. 24 giugno 2014, n. 91 e 7 comma 2 del D.L. 12 settembre 2014 n. 133

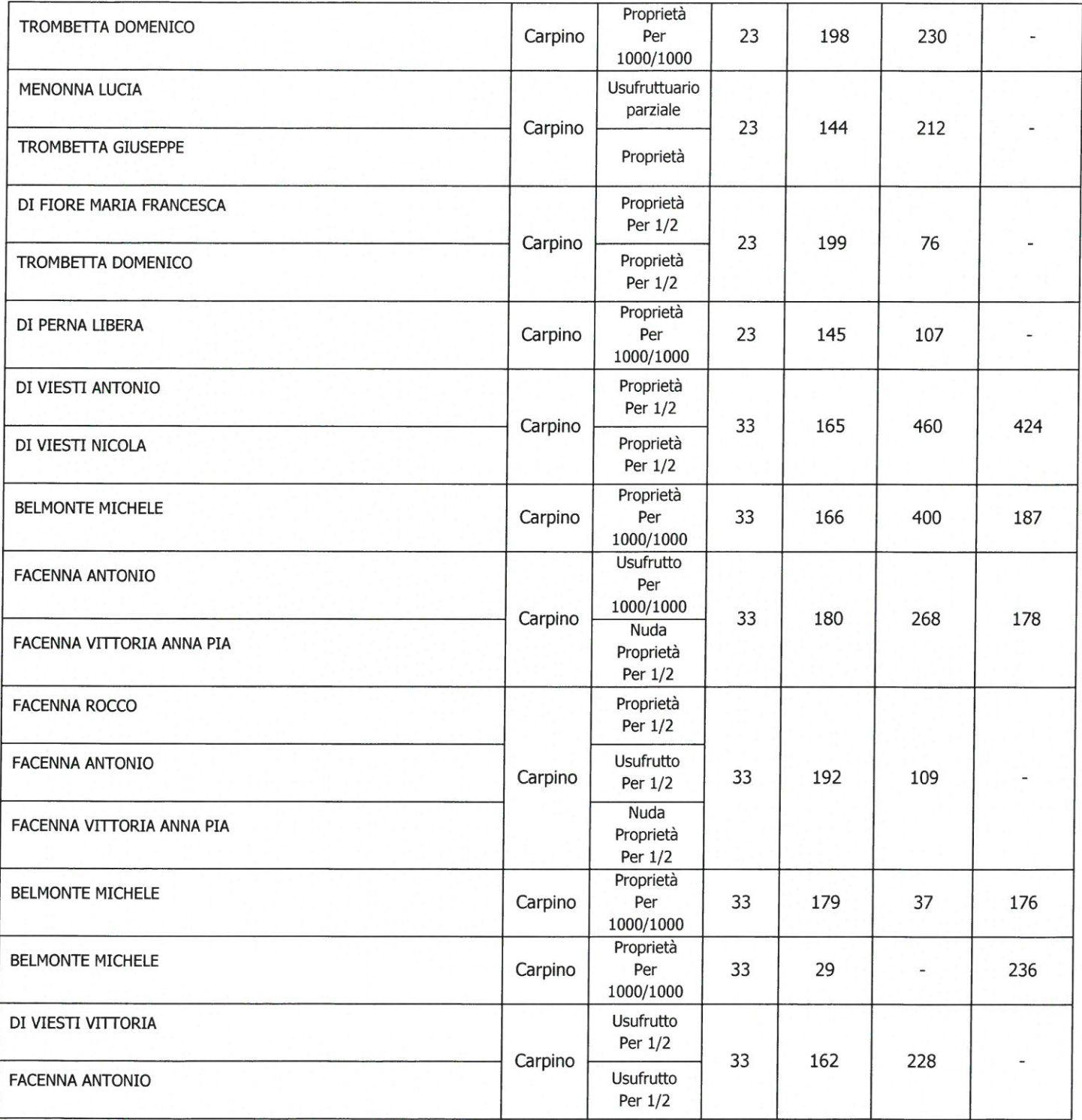

Ufficio del Commissario Straordinario Delegato c/o Regione Puglia Edificio Polifunzionale Via G. Gentile 52-70126 Bari

Referente: Ing. Giuseppe Laraia - tel. 080/5407966-e-mail: info@dissestopuglia.it - Pec: info@pec.dissestopuglia.it

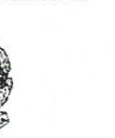

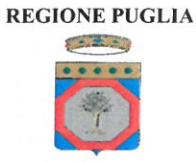

# COMMISSARIO di GOVERNO PRESIDENTE DELLA REGIONE

delegato per la mitigazione del rischio idrogeologico nella regione Puglia ex artt. 10, comma 1 D.L. 24 giugno 2014, n. 91 e 7 comma 2 del D.L. 12 settembre 2014 n. 133

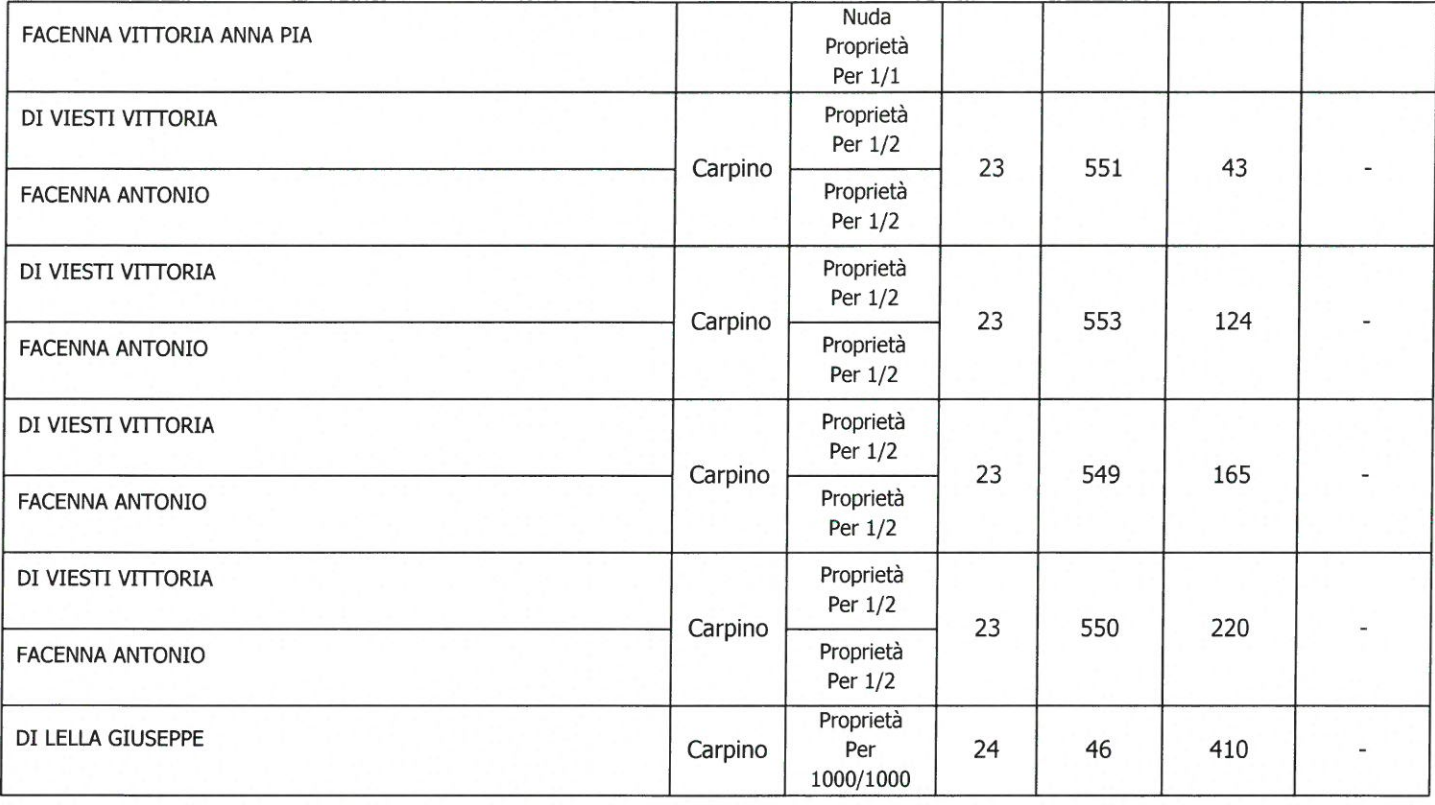

H Responsabile della procedura espropriativa

Ó

Ing. Gjuseppe Laraia

**Il Soggetto Attuatore** (Ing. Raffaele Sannicandro) 0102/21  $J'd'$ ORDINA